## ПРАКТИКА ДЛЯ ПРАКТИКОВ

# Использование возможностей Linux для решения задач ТОГИС

#### Р.Н. Губанов

В 2011/12 учебном году в средней школе № 44 г. Владивостока начался эксперимент по ТОГИС. С первых же занятий мы испытывали некоторые организационные затруднения: поскольку в работе принимали участие одновременно несколько групп, каждая из которых работала на разных компьютерах, то возникал вопрос сбора информации на один компьютер. Один из вариантов - использование USB-флеш накопителей. Однако это не всегда удобно. Поэтому возникла необходимость решить задачу, каким образом можно собирать информацию непосредственно с компьютера на компьютер.

## Описание проблемы

Существует девять ученических компьютеров и один учительский компьютер в кабинете информатики, объединённые в единую локальную сеть. На каждом из компьютеров стоит ОС Linux.

Во время проведения ТОГИС-уроков учащиеся разбиваются на три команды (по три компьютера на команду) для решения поставленной перед ними задачи. После того, как необходимая им информация была найдена и сохранена, создаётся итоговая презентация.

Поскольку итоговая презентация создаётся на одном компьютере (главном), а собранная информация — ещё и на двух соседних, то встаёт вопрос о доступе к этой информации с главного.

## Условие задачи

Есть три ученических компьютера А, В и С. На каждом из этих компьютеров есть папка для сохранения результатов работы ТОГИС: /home/school/Documents/ТОГИС.

⊕

⊕

⊕

⊕

Компьютер A является главным или ведущим в группе (на нём создаётся готовая презентация).

Средствами ОС Linux обеспечить возможность свободного доступа с компьютера A к собранной информации на компьютерах B и C.

## Идея

Используя средства Linux и ftpсервер, установленный на каждой машине, присоединить папки /home/ school/Documents/ТОГИС компьютеров B и C как часть файловой системы на компьютере A по следующим путям (рис.):

Для компьютера B:

/home/school/Documents/ ТОГИС/Computer\_B

Для компьютера C:

/home/school/Documents/ ТОГИС/Computer\_C

#### Решение

1. На каждый компьютер установить пакеты curlftpfs и fuse, чтобы обеспечить технологию монтирования ftp разделов в существующую файловую систему.

2. На каждый компьютер (в папку администраторских скриптов) положить скрипт, который по команде администратора/учителя позволит создать подобную связь с двумя соседними компьютерами и скрипт, снимающий эту связь.

Примерная команда для монтирования может быть такой:

curlftpfs 10.0.40.152/Documents/ ТОГИС /home/school/Documents/ ТОГИС/Place2 -o user=school:1234, allow\_other

3. Перед началом ТОГИС-урока обязать учеников выбрать «головной» компьютер в команде (тот, на котором будет создаваться презентация).

4. Указать на место сохранения всех документов с найденной информацией (/home/school/Documents/ ТОГИС)

5. Разъяснить ученикам, создающим презентацию, назначение двух дополнительных папок на ведущем компьютере группы (содержимое папок ТОГИС на двух других компьютерах).

6. Учитель/администратор должен запустить положенный ранее скрипт для монтирования содержимого двух других компьютеров на ве-

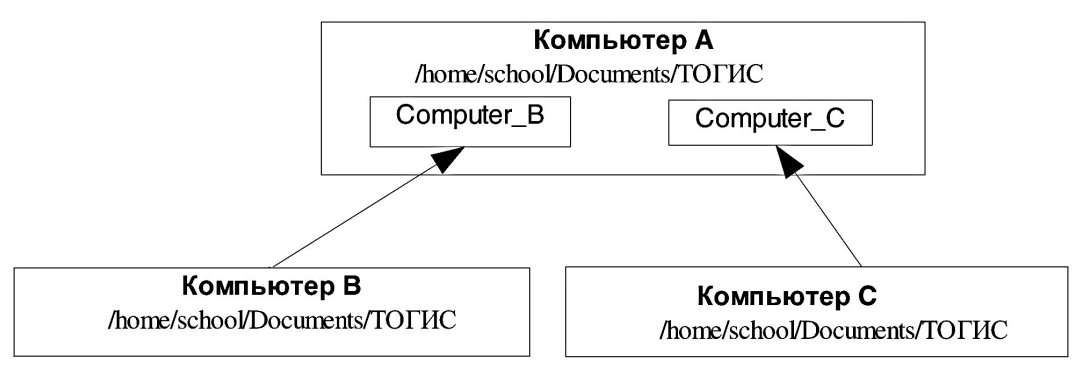

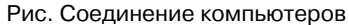

⊕

⊕

дущий компьютер (для этого потребуются полномочия root!).

⊕

7. После окончания урока администратору желательно снять созданную ранее связь между компьютерами (профилактика безопасности доступа) при помощи другого скрипта/ команды umount

#### Примечание

Это решение не единственное. С таким же успехом можно было монтировать содержимое других компьютеров с использованием технологий nfs или samba. Технология FTP в данном случае выбрана с позиций меньшего объёма работ (как уже используемая в компьютерном классе).

В семействе операционных систем Windows вряд ли существует возможность решить поставленную задачу подобным образом. Если решение и существует, то весьма громоздкое, неудобное и ресурсоёмкое. Таким образом, представленное решение задачи наглядно показывает преимущество использования в образовательном процессе ОС Linux вмес-TO OC Windows.

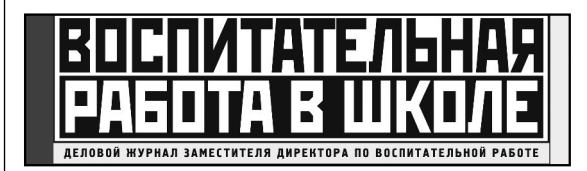

Специализированный научно-практический журнал, призванный восполнить сложившийся в школе дефицит технологического инструментария собственно

воспитания. Последние десятилетия отчётливо выявили главную - воспитательную миссию школы, которую, казалось бы, никто и не отрицал, но никто и не отстаивал. Всё наше педагогическое сообщество пришло к этому пониманию ценой мучительных поисков и, к сожалению, ценой масштабных ошибок. Оказалось, что нравственная проповедь не может заменить практику нравственных поступков, что «воспитывающий потенциал урока» не создаёт «привычку к труду благородную», что знания и интеллект не гарантируют становления в человеке доброты и порядочности. «Воспитательная работа в школе» - это новый и хорошо забытый нами взгляд на практику воспитания.

♠

Главный редактор журнала – Караковский Владимир Абрамович, доктор педагогических наук, член-корреспондент РАО.

Индекс по каталогу Агентства «Роспечать» (красный) № 81218.

⊕

⊕